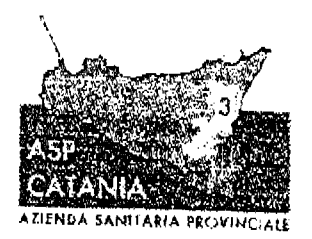

REGIONE SICILIANA AZIENDA SANITARIA PROVINCIALE DI CATANIA C.F. J.P.(VA 04721260877 Via S. Maria La Grando n. 5 95124 - Calania

**DIPARTIMENTO STRUTTURALE DEL FARMACO** DIRETTORE: DR FRANCO RAPISARDA FIAZZA V. LANZA N.2/3 9123 CATANIA E mail: francou apisardu@aspot.it

Prot. nº 134238cel 29 NOV. 2013

Sig.ri MMG e PLS della provincia di

Catania

Gent.le dott.ssa/re,

La Scrivente ASP, a far data dal 01/07/2013, ha stipulato apposito contratto con una nuova software house per la elaborazione delle ricette che mensilmente le farmacie della provincia di Catania consegnano al Dipartimento Strutturale del Farmaco di questa ASP per il relativo pagamento.

Detta software house si avvale del portale www.fermanalisi.it che le permette di verificare i suoi dati prescrittivi, fornendole tutta una serie di indicazioni sulla sua attività prescrittiva.

Per quanto sopra, le forniamo in allegato le modalità di registrazione al suddetto sistema che le permetterà di registrarsi sul sito.

Avvenuta la registrazione, il sistema le avvierà in automatico una password personale (che successivamente potrà variare a suo piacimento), che le consentirà di visualizzare tutti i reports relativi alle prescrizioni da ella effettuate.

Per qualsiasi chiarimento potrà rivolgersi alla segreteria del Dipartimento del Farmaco, telefonando al seguente numero: 0952545600, o chiedendo indicazioni al seguente indirizzo di posta elettronica: gaetana.laferrera@aspct.it

Distinți saluti

**IL COMMISSARIO STRAORDINARIO** 

<u>est Semi</u>

Dott. Gaetano Sirna

## REGISTRAZIONE AL SITO

## **WWW.FARMANALISI.IT**

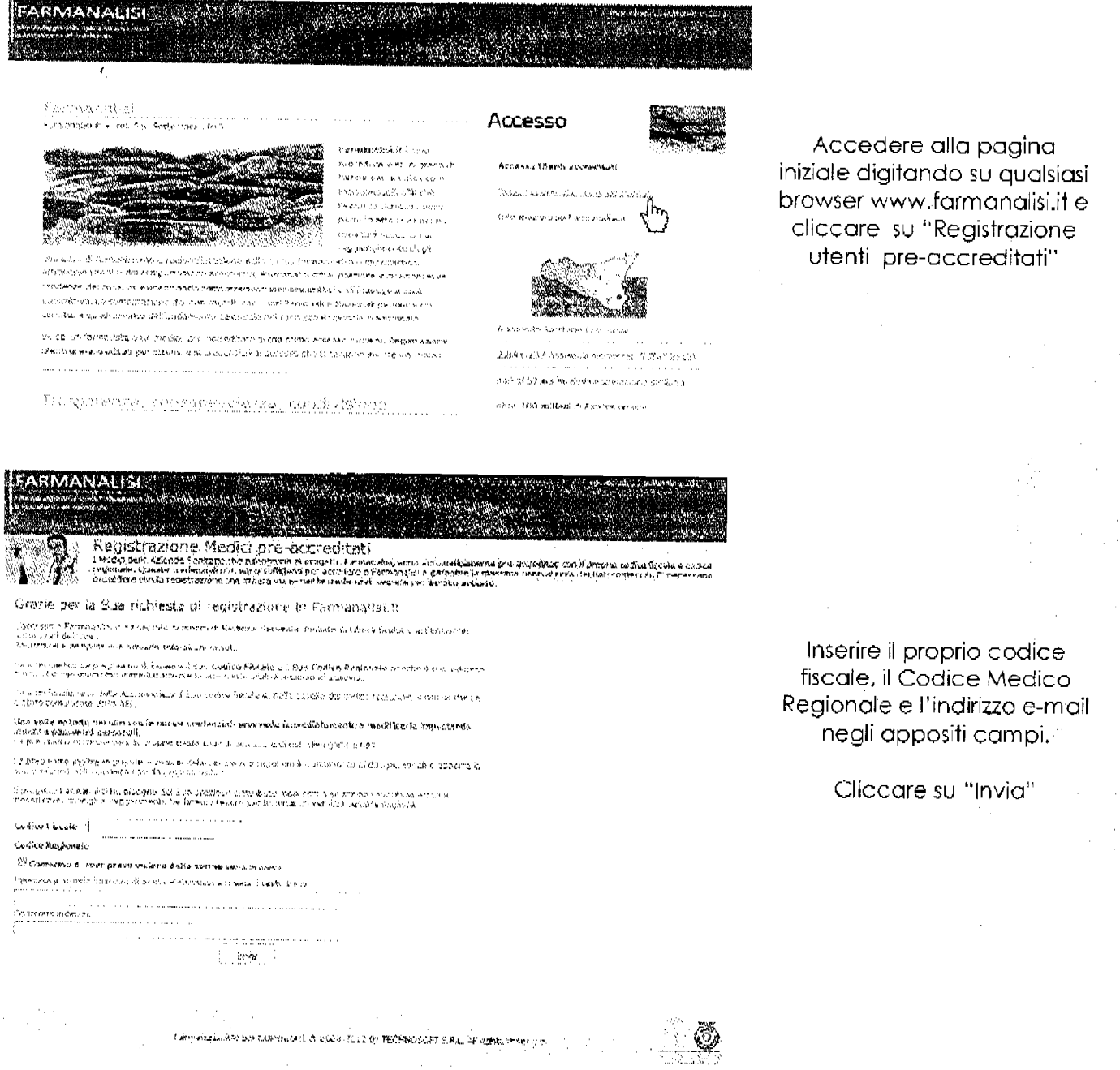

L'inserimento di questi dati permettono la registrazione al sito. Alla vostra e-mail verranno inviati le credenziali per accedere al portale.

Immediatamente vi sarà trasmessa una E-mail che confermerà la registrazione fornendo Utenza e Password per l'accesso a www.farmanalisi.it.